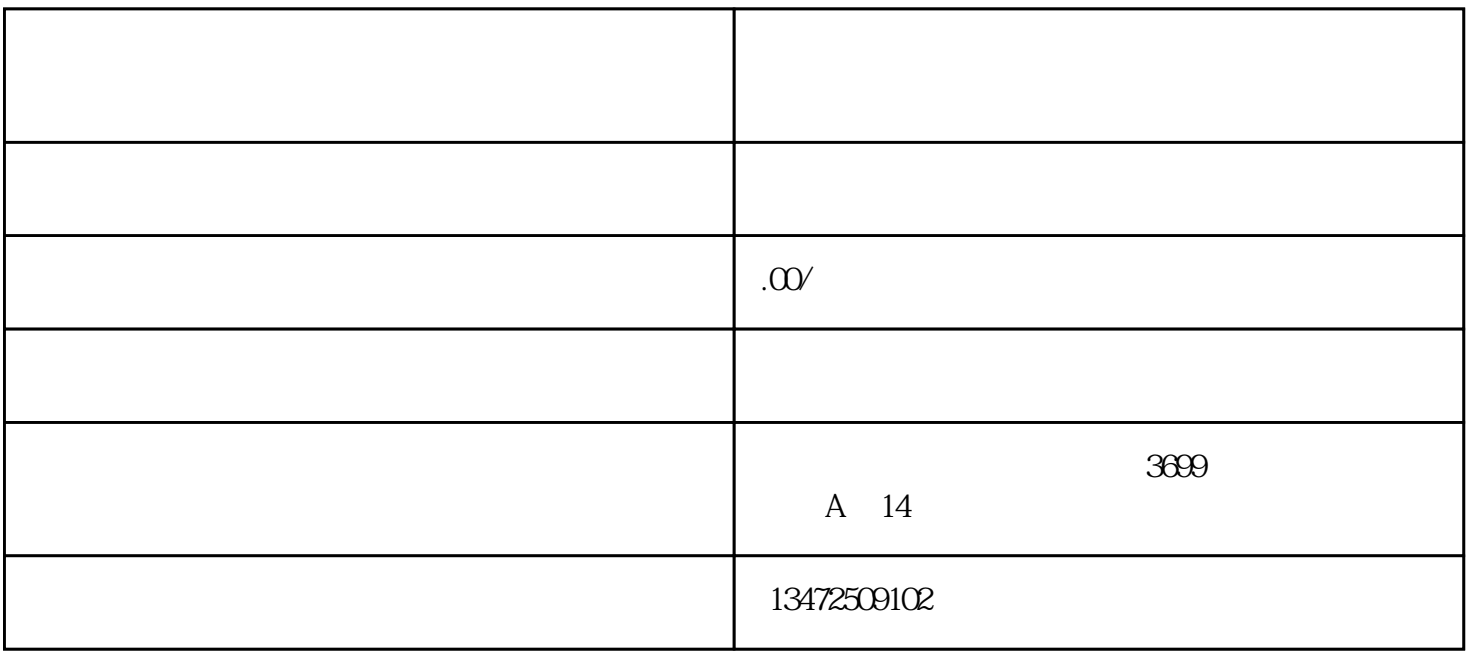

 $\alpha$  $\frac{1}{\sqrt{2\pi}}$ 

 $300$ 

 $181$ 

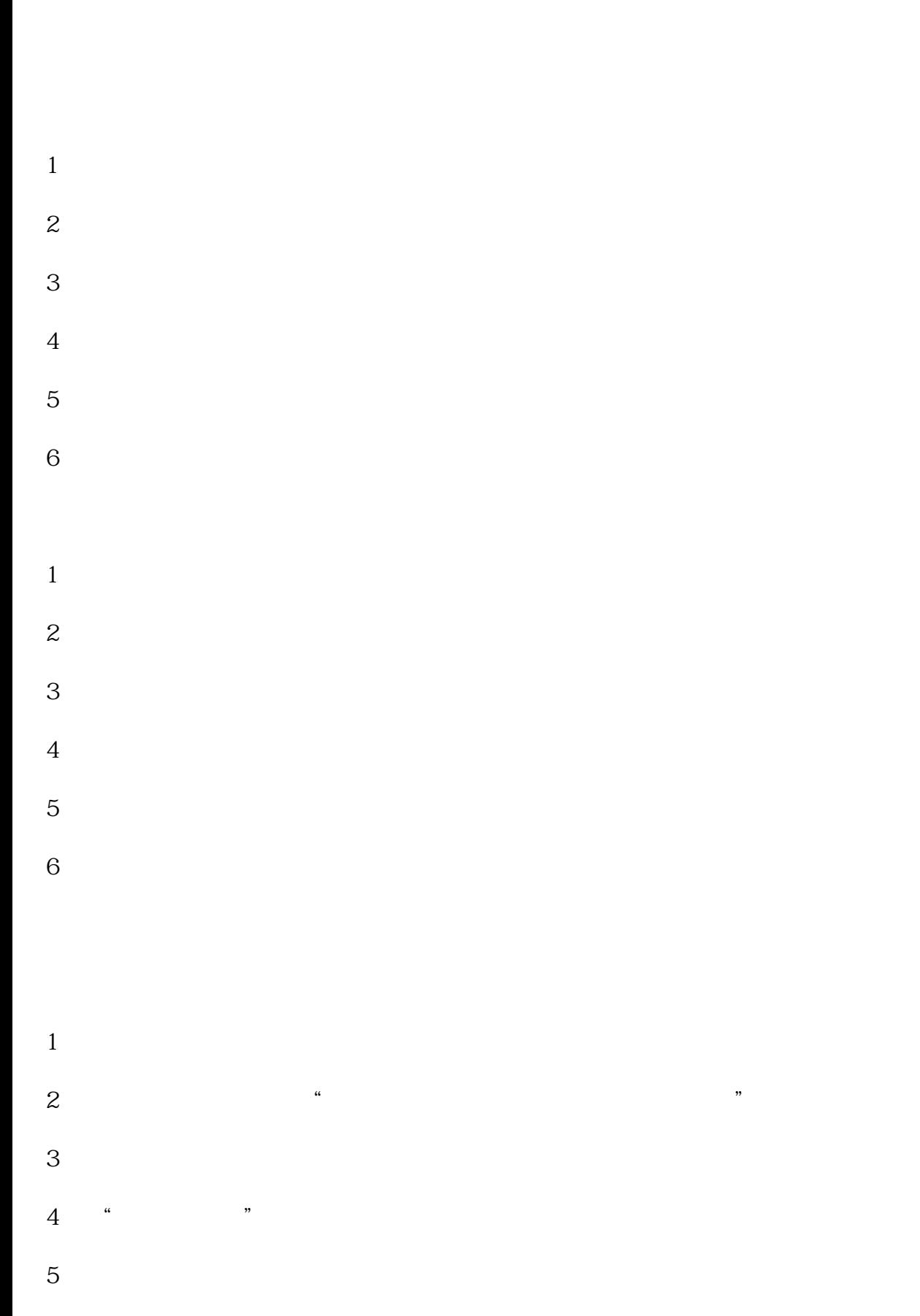

 $\alpha$ 

 $6$ 

- 
- 
- 
- 
- 
- 
- 
- 
- $8<sub>3</sub>$
- 
- 
- 
- 
- 
- 
- $1.$
- 2. 营业执照原件;
- 
- $3 \sim$   $3 \sim$
- $4.$
- $\Omega$ 
	-
- $IC$
- $\frac{u}{\sqrt{u}}$
- $\overline{\mathfrak{g}}$ 
	-
	-
	-
	-
	- - -
			-
			- -
				-
	-
	-
	- - - -
- -
- - - -
			-
		-
		-
		-
		-
	-
- 
- 
- 
- -
- 
- -
	- - -
	-
	- -
- -
- -
	-
	- -
		-
		-
- 
- 
- 
- 
- 
- 
- 
- 
- 
- 
- 
- 
- 
- 
- 
- 
- 
-